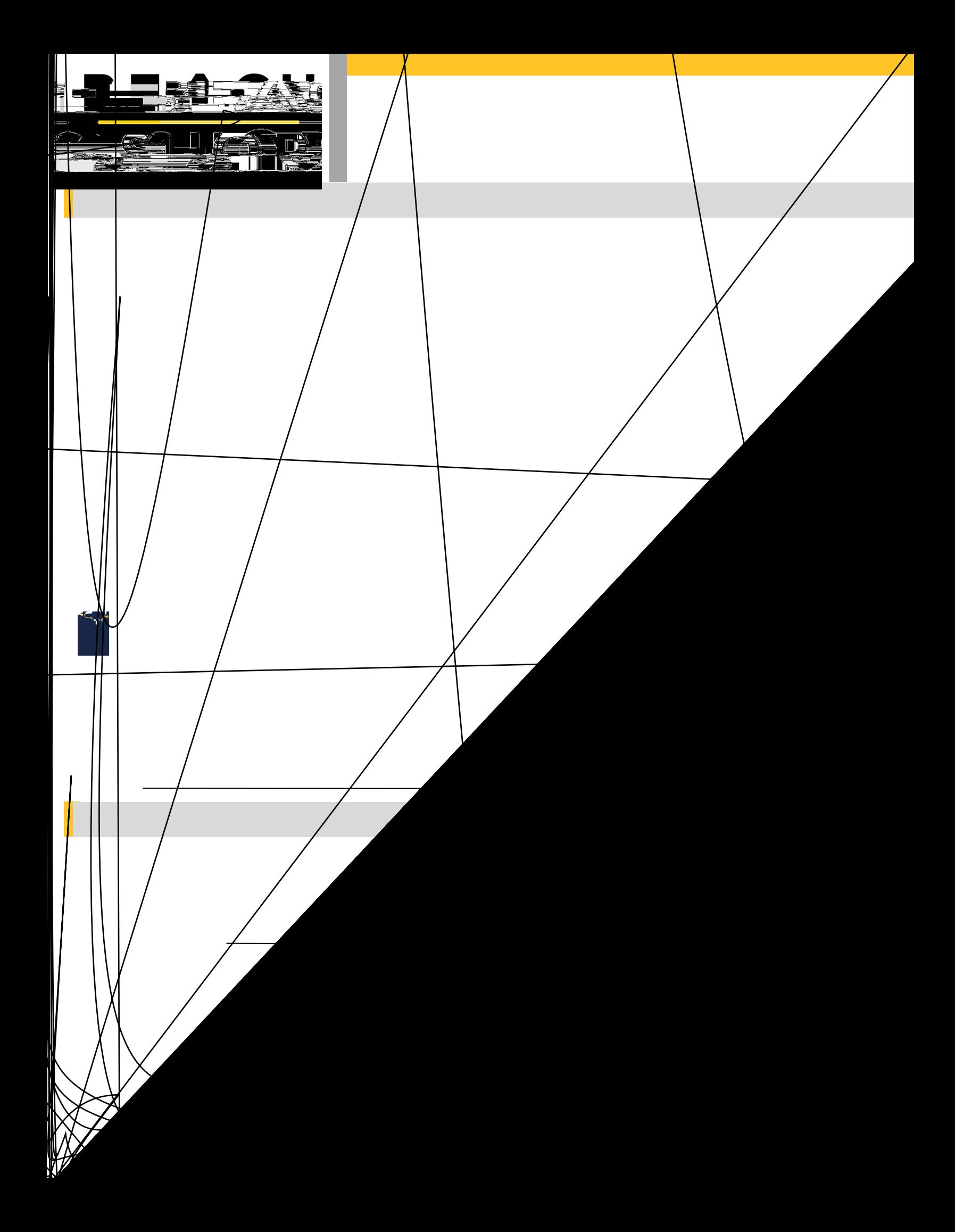

 $\overline{\phantom{a}}$  $\overline{\phantom{a}}$ 

## **INSTRUCTIONS FOR FILLING OUT ACCIDENT DIAGRAM** INSTRUCTIONS FOR FILLING OUT ACCIDENT DIAGRAM

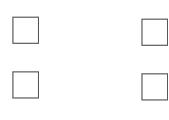